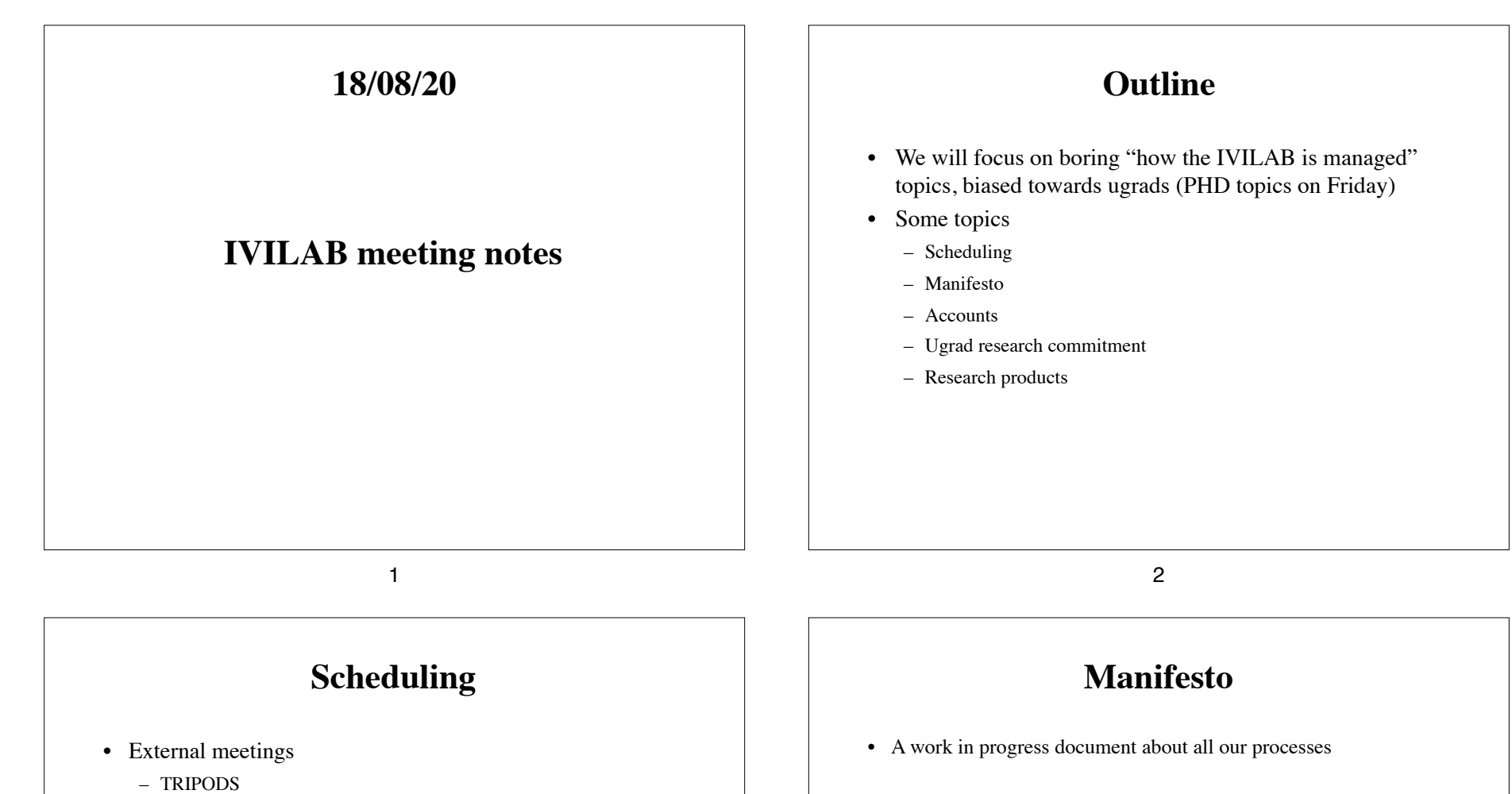

- https://tripods.math.arizona.edu/events
- CogSci BB
	- (https://www.cogsci.arizona.edu/content/cognitive-science-colloquium)
- Internal meetings
	- Monday (lab meetings, infrastructure oriented)
	- Wednesday (colloquium)— this week ugrad project opportunities
	- Fridays (about half the time) PhD students
		- Others welcome
- Research area meetings
- Individual meetings
- It should contain instructions about how to get the latest source of itself
- But to get started, you need a copy (boot strapping)
	- http://ivilab.org/private/manifesto.pdf
	- Or go to ivilab.org and choose "Local info:
	- login: me
	- pw: ivilab4fun
- Most of what we discuss in this meeting should be in the manifesto

## **Accounts**

## **Ugrad Research Commitment**

- Unless there is a reason otherwise, you need to sign up for credit
- Irregardless of pay/credit/volunteer
	- 9-10 hours a week
	- Notebooks updated at least weekly
	- Make effort to be independent and proactive
	- Your involvement must be good for:
		- You
		- IVILAB
		- Science
- Not enough time / hate notebooks —no problem
	- Thanks for your honesty
	- You are welcome to attend meetings and colloquium
	- Maybe things will work out next term

5

## **Research products**

- Main way for mentors to track what is going is through notebooks
	- Other products should be referenced in the notebook
		- EG, "I spend much of this week on the draft of my paper located at XXX"
		- The notebook should have pointers to any product that is changed (e.g., svn location)
	- Put differently, you need to plan for your own demise.
- Other products
	- Code
	- Literature reviews
	- Group research reports
	- Manuscripts
	- Papers

## **Research products (II)**

6

- We use an old version control system (SVN) to implement a global view of all our files
	- I need to be able to find your stuff without too much hassle
	- The manifesto has information (I will improve it this week) on where things should go in SVN
	- As computer scientists you are expert at arranging things to create an illusion of conformity
		- The manifesto will soon have instructions about how to map git repositories to svn so I do not notice